# **B1.1-R3: IT TOOLS AND APPLICATIONS**

#### **NOTE:**

- 1. There are **TWO PARTS** in this Module/Paper. **PART ONE** contains **FOUR** questions and **PART TWO** contains **FIVE** questions.
- 2. **PART ONE** is to be answered in the **TEAR-OFF ANSWER SHEET** only, attached to the question paper, as per the instructions contained therein. **PART ONE** is **NOT** to be answered in the answer book.
- 3. Maximum time allotted for **PART ONE** is **ONE HOUR**. Answer book for **PART TWO** will be supplied at the table when the answer sheet for **PART ONE** is returned. However, candidates, who complete **PART ONE** earlier than one hour, can collect the answer book for **PART TWO** immediately after handing over the answer sheet for **PART ONE**.

**TOTAL TIME: 3 HOURS TOTAL MARKS: 100** 

**(PART ONE – 40; PART TWO – 60)** 

# **PART ONE**

#### **(Answer all the questions)**

- **1. Each question below gives a multiple choice of answers. Choose the most appropriate one and enter in the "tear-off" answer sheet attached to the question paper, following instructions therein. (1 x 10)**
- 1.1 Which one of the following is not an Output device?
- A) Plotter
- B) Speech synthesizer
- C) MICR
- D) Smart and intelligent terminal
- 1.2. An example of a volatile memory is:
- A) CD-ROM
- B) RAM
- C) ROM
- D) HardDisk
- 1.3. What do folders enable a user to do?
- A) Organize the files on a disk
- B) Ensure the computer starts properly
- C) Name your files
- D) Create a file allocation table
- 1.4. Which of the following belongs to systems software?
- A) Word processing software<br>B) Web browsers
- Web browsers
- C) Operating system
- D) Spreadsheet software
- 1.5. A Time sharing system is:
- A) Batch processing approach
- B) Interactive multi-user multiprogramming approach
- C) Single user system
- D) Single user Multiprocessing approach
- 1.6. How does the keyboard's Backspace key work?<br>A) It erases characters to the left of the cursor.
- A) It erases characters to the left of the cursor.<br>B) It erases characters to the right of the cursor
- B) It erases characters to the right of the cursor.<br>C) It moves the cursor left.
- It moves the cursor left.
- D) It erases the character above the cursor.
- 1.7. Which keystroke will take you at the beginning of the next or previous page of the document?
- A) Ctrl+PageUp and Ctrl+PageDown<br>B) Shift+Home and Shift+End
- B) Shift+Home and Shift+End
- C) Ctrl+Home and Ctrl+End
- D) The only way is by using the right scroll bar
- 1.8. Which of the following menu option is used to display the Custom Animation task pane in PowerPoint by choosing Custom Animation option
- A) Format
- B) Tools
- C) Slide Show
- D) Window
- 1.9. The advantage of using a spreadsheet is:<br>A) Calculations can be done automatically
- Calculations can be done automatically
- B) Changing data automatically updates calculations
- C) More flexibility
- D) All of the above
- 1.10. Which of the following allows you to communicate with multiple users at the same time?
- A) Instant messaging<br>B) E-mail
- B) E-mail<br>C) A chat
- A chat room
- D) A photo community

# **2. Each statement below is either TRUE or FALSE. Choose the most appropriate one and ENTER in the "tear-off" sheet attached to the question paper, following instructions therein.**

- 2.1 A 16-bit CPU can process 2 bytes at a time.
- 2.2 An electronic multiplexer can be considered as a multiple-input, single-output switch, and a de-multiplexer as a single-input, multiple-output switch.
- 2.3 An EPROM is a type of computer memory chip and is non-volatile.
- 2.4 Hard disks can be divided into one or more logical disks called *partitions*. This division is described in the partition table found in sector 0 of the disk.
- 2.5 Audio-output devices can output only music.
- 2.6 Mnemonics are associated with machine language.
- 2.7 MEM and CLS are internal DOS commands.
- 2.8 You can add dates to worksheets, but spreadsheets cannot use dates in calculations.
- 2.9 Linux is a proprietary software.
- 2.10 The kernel is a program that constitutes the central core of a computer operating system.

## **3. Match words and phrases in column X with the closest related meaning/ word(s)/phrase(s) in column Y. Enter your selection in the "tear-off" answer sheet attached to the question paper, following instructions therein. (1 x 10)**

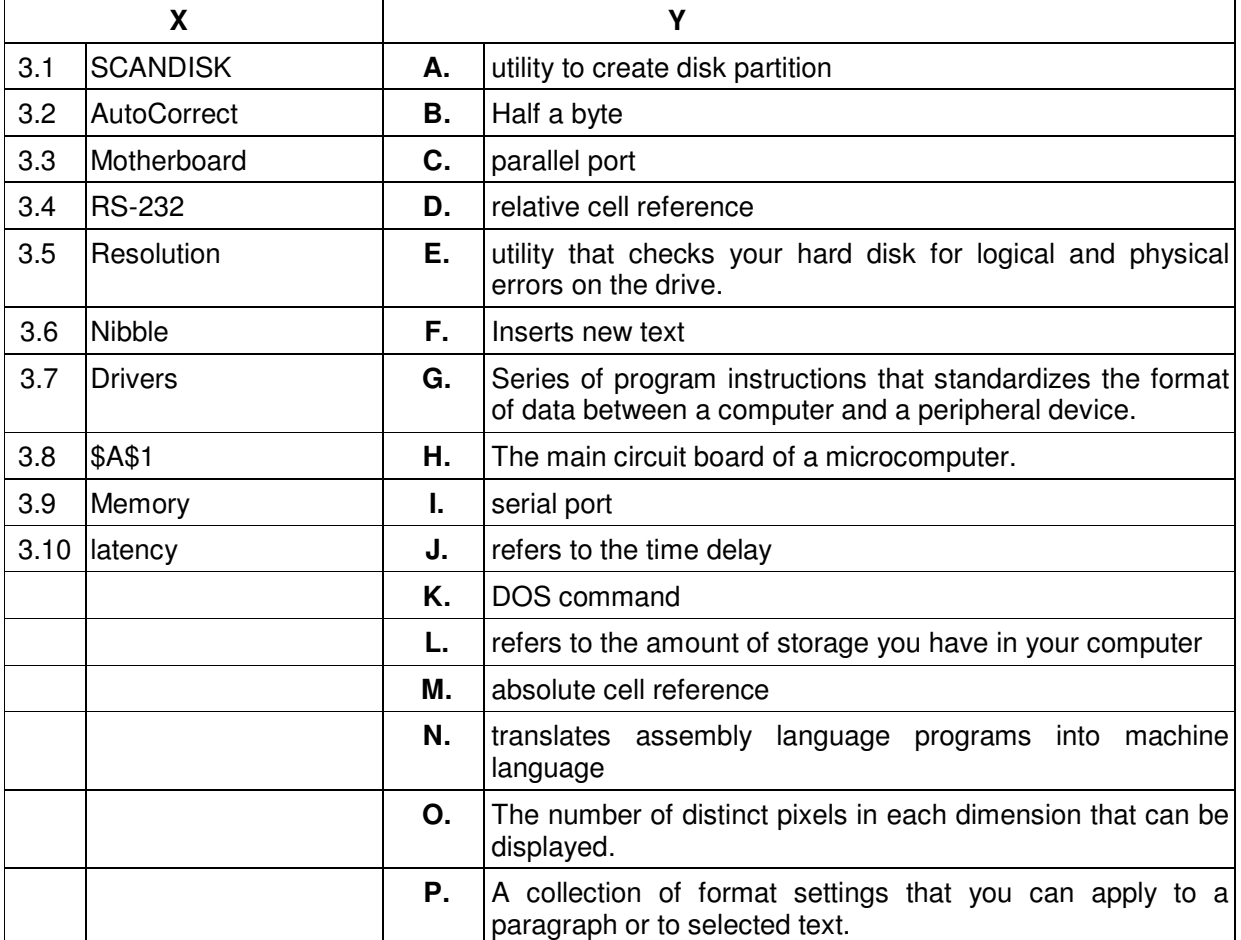

**4. Each statement below has a blank space to fit one of the word(s) or phrase(s) in the list below. Enter your choice in the "tear-off" answer sheet attached to the question paper, following instructions therein. (1 x 10)** 

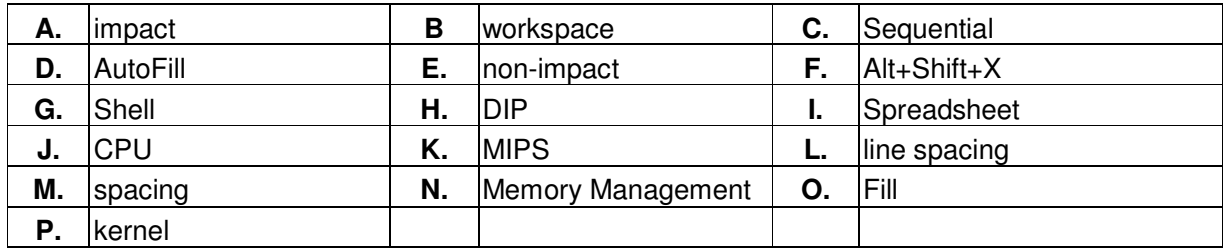

- 4.1 Multiprogramming systems are designed to maximize electronic usage.
- 4.2 Line printers and dot-matrix printers are \_\_\_\_\_\_\_\_ printers.
- 4.3 Recording of data on tape is in \_\_\_\_\_\_\_\_ form.
- 4.4 \_\_\_\_\_\_\_\_\_\_ is a measure of a computer's processing speed.
- 4.5 The \_\_\_\_\_\_\_\_ is where the data will be entered and displayed.
- 4.6 In Excel \_\_\_\_\_\_\_\_ allows the user to enter repetitive data quickly.
- 4.7 The part of operating system that allows the user to communicate, or interact, with it is called the the set of the set of  $\sim$
- 4.8 Use to mark terms you want to include in your index.
- 4.9 **determines the amount of vertical space between lines of text in a paragraph.**
- 4.10 One of the main functions of the operating system is \_\_\_\_\_\_\_.

### **PART TWO**

### (Answer any **FOUR** questions)

- **5.**
- a) What is the function of ALU in a microcomputer system?
- b) What is BIOS?
- c) What is Pointing device? Name different types of pointing device?
- d) Express the following binary fractions to their decimal equivalents:
	- $(0.111)_2$   $(11011.101)_2$

**(3+4+4+4)** 

- **6.**
- a) As working with Linux OS all files and directories have security permissions; what are those and how **chmod** command helps in operating all those permissions?
- b) What are the three types of user interface?
- c) What is the difference between systems software and applications software?

**(7+4+4)** 

# **7.**

- a) What is clip art? How clip art is inserted in MS-Word document?
- b) What is the Normal Template?
- c) What is AutoText?
- d) How do you create a table? Explain, the purpose of split cell and merge cells in a table with example.

**(3+3+3+6)** 

# **8.**

- a) What do you mean by Reference Operators in Excel?
- b) How can a worksheet be renamed?
- c) What are Labels? Illustrate the methodology to enter Numbers as Labels in Excel sheet?
- d) How is a macros defined and executed in Excel?

**(3+3+3+6)** 

- **9.**
- a) Describe Slide Transition and Animation Features of PowerPoint. Why are these features used in presentations?
- b) What is the difference between embedded charts and Chart Sheet? What are Legends and how are they added on a chart?

**(8+7)**